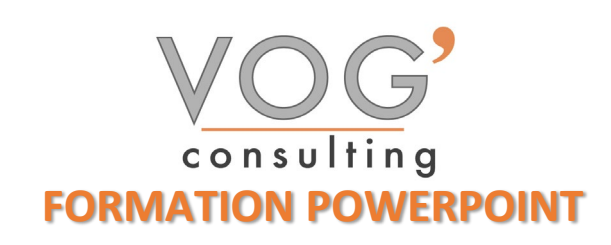

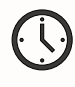

**DUREE :** 14 heures

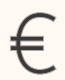

 **PRIX :** 1680€

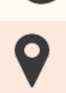

 **LIEU :** Cf. Convention

**NOMBRES DE PERSONNES :**  1 à 8 personnes

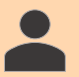

**PUBLICS CONCERNES :** 

Cette formation s'adresse à tout public.

## **PRE-REQUIS :**

Il est nécessaire d'être initié à l'utilisation d'un ordinateur et de pratiquer régulièrement l'environnement Windows

#### **DELAIS D'ACCES :**

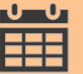

Les dates sont à convenir directement avec le centre ou le formateur. Les formations sont disponibles toute l'année en présentiel et/ou distanciel

#### **REFERENCES REGLEMENTAIRE :**

**-**Les conditions générales de vente et le règlement intérieur sont consultable sur notre site internet. -Articles L.6353-1 du Code du Travail

### **MODALITES D'ACCES :**

L'accès à nos formations peut être initié, soit par un particulier, soit par l'employeur, soit à l'initiative du salarié avec l'accord de ce dernier. Votre CPF est mobilisable pour certaines de nos formations. Les demandeurs d'emploi peuvent aussi avoir accès à nos formations. N'hésitez pas à prendre contact avec nous.

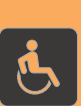

#### **ACCESSIBILITES :**

Les personnes en situation d'handicap souhaitant suivre cette formation sont invitées à nous contacter directement, afin d'étudier ensemble les possibilités de suivre la formation.

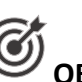

## **OBJECTIFS DE LA FORMATION**

Les stagiaires seront capables de :

- Être capable de naviguer efficacement dans l'interface de PowerPoint.
- $\triangleright$  Savoir créer, ouvrir et sauvegarder des présentations.
- $\triangleright$  Utiliser différentes dispositions de diapositives.
- $\triangleright$  Insérer et modifier du texte dans les diapositives.
- $\triangleright$  Appliquer des polices, tailles, couleurs et autres formats de texte.
- $\triangleright$  Créer un diaporama en utilisant les fonctions (simples) d'animation, de transition, de masquage, et d'activation du diaporama et finaliser la présentation avant impression ou diaporama.
- > Organiser une présentation en fonction du public ciblé et du contexte de la présentation.
- $\triangleright$  Créer et modifier les modèles et les thèmes et travailler avec les mises en page disponibles dans le masque des diapositives.
- Utiliser les fonctions avancées de mise en page des graphiques.
- Insérer des fichiers audio et vidéo, créer des enregistrements audio et d'écran et utiliser les fonctions d'animation.

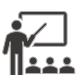

## **MOYENS ET METHODES PEDAGOGIQUES**

Un intervenant qualifié accompagne les participants pendant toute la durée de la formation. Nous mettons à disposition des ordinateurs, salle de réunion, une imprimante, des supports de cours et un accompagnement informatique :

- $\triangleright$  Présentation et étude de cas
- $\triangleright$  Exercices et applications sur des cas concrets
- $\triangleright$  Participation active
- $\triangleright$  La pédagogie est adaptée aux adultes

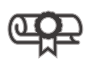

## **MODALITES D'EVALUATION**

- Test d'entrée en formation
- $\triangleright$  Feuille de présence
- $\triangleright$  Évaluation des acquis du stagiaire par mises en situation
- $\triangleright$  Questionnaire de satisfaction
- $\triangleright$  Certificat de réalisation
- $\triangleright$  Passage certification

# **CERTIFICATEUR**

- EURO APTITUDES ICDL [Présentation Assistée par Ordinateur PréAO](https://www.francecompetences.fr/recherche/rs/6564/)
- Code de la fiche : RS6564
- Date d'échéance de l'enregistrement : 27/03/2026

VOG'CONSULTING – 3 Place Charles Digeon, 94160 Saint-Mandé - Siret : 522 384 494 000 38 Email : [contact@vogconsulting.com](mailto:contact@vogconsulting.com) – [www.vogconsulting.fr/](http://www.vogconsulting.fr/) - Tel : 09- 81-37-77-55 N° de déclaration d'activité : 11940878094 - Document actualisé le : 07/06/2024

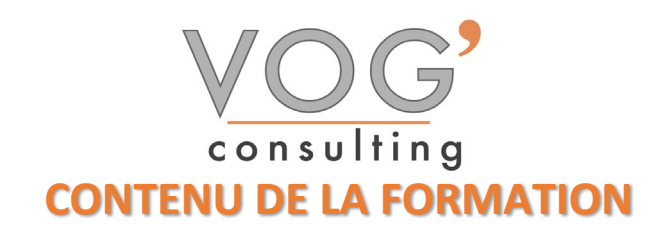

- $\div$  INTRODUCTION A POWERPOINT
- $\triangleright$  Présentation de l'interface utilisateur
- Création d'une nouvelle présentation
- Ouverture et sauvegarde des présentations
- LES DIAPOSITIVES
- Ajout, suppression et réorganisation des diapositives
- $\triangleright$  Utilisation des dispositions de diapositives
- $\div$  TEXTE ET FORMATS DE TEXTE
- $\triangleright$  Ajout et modification de texte
- $\triangleright$  Polices, tailles et couleurs
- $\triangleright$  Alignement et espacement
- IMAGES ET GRAPHIQUES
- $\triangleright$  Insertion d'images et de graphiques
- Redimensionnement et rotation
- ▶ Utilisation de SmartArt pour des graphiques dynamiques
- **❖ THEMES ET MODELES**
- $\triangleright$  Application de thèmes
- Création de modèles personnalisés
- $\div$  TRANSITIONS ET ANIMATIONS
- $\triangleright$  Application de transitions entre les diapositives
- $\triangleright$  Animation des objets sur une diapositive
- $\triangleright$  Gestion des options d'animation

#### TABLEAUX ET GRAPHIQUES

- $\triangleright$  Insertion de tableaux
- $\triangleright$  Création de graphiques (barres, lignes, camemberts, etc.)
- $\triangleright$  Modification et formatage des tableaux et graphiques
- VIDEO ET AUDIO
- $\triangleright$  Insertion de vidéos et de fichiers audio
- ▶ Options de lecture et de formatage
- $\triangleright$  Enregistrement de narration